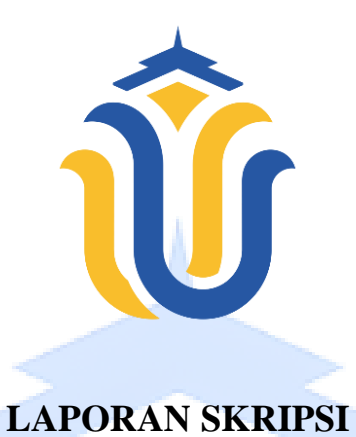

# <span id="page-0-0"></span>**SISTEM INFORMASI PENGELOLAAN KEUANGAN PONDOK PESANTREN PUTRI AL-MUQODDASAH KUDUS BERBASIS** *RESPONSIVE WEB DESIGN*  **MENGGUNAKAN NOTIFIKASI WHATSAPP**

**ZUHAIRINA IZZATU AMALIA NIM. 201653126**

**DOSEN PEMBIMBING Diana Laily Fithri, S.Kom., M.Kom Fajar Nugraha, S.Kom., M.Kom., MOS**

**PROGRAM STUDI SISTEM INFORMASI FAKULTAS TEKNIK UNIVERSITAS MURIA KUDUS 2023**

<span id="page-0-1"></span>i

## **HALAMAN PERSETUJUAN**

**HALAMAN PERSETUJUAN**

### **SISTEM INFORMASI PENGELOLAAN KEUANGAN PONDOK PESANTREN PUTRI AL-MUQODDASAH KUDUS** BERBASIS RESPONSIVE WEB DESIGN MENGGUNAKAN **NOTIFIKASI WHATSAPP**

#### ZUHAIRINA IZZATU AMALIA NIM. 201653126

Kudus, 16 Agustus 2023

Kudus, 16 Agustus 2023 Menyetujui,

Menyetujui,

Pembimbing Utama,

Pembimbing Utama,

 $\sqrt{g}$  $H<sup>q</sup>$ 

NIDN. 0627018502

Pembimbing Pendamping.

 $\blacksquare$  Nugraha, M.K.  $\mathbf{N}$   $\mathbf{W}$ NIDN. 0606058201

Mengetahui

Mengetahui

Koordinator Skripsi/Tugas Akhir

 $\sqrt{N}$ 

Yudie Irawan, S.Kom., M.Kom., MTA., MOS NIDN. 0004047501

## **HALAMAN PENGESAHAN**

### <span id="page-2-0"></span>**SISTEM INFORMASI PENGELOLAAN KEUANGAN SISTEM INFORMASI PENGELOLAAN KEUANGAN PONDOK PESANTREN PUTRI AL-MUQODDASAH KUDUS BERBASIS RESPONSIVE WEB DESIGN MENGGUNAKAN NOTIFIKASI WHATSAPP**

### **ZUHAIRINA IZZATU AMALIA** NIM. 201653126

#### Kudus, 15 September 2023 Menyetujui,

Kudus, 15 September 2023

Menyetujui, Anggota Penguji I,

Ketua Penguji,

Anggota Penguji I.

Anggota Penguji II.

 $\sim$  17 NIDN. 0608088201

Nanik Susanti, S.Kom., M.Kom NIDN. 0608088201

 $\Box$  $\nu$ 

Diana Laily Fithri, S.Kom., M.Kom NIDN. 0627018502

 $\mathbb{R}$  $N<sub>1</sub>$ 

R. Rhoedy Setiawan, S.Kom., M.Kom NIDN. 0607067001

Mengetahui

Mengetahui

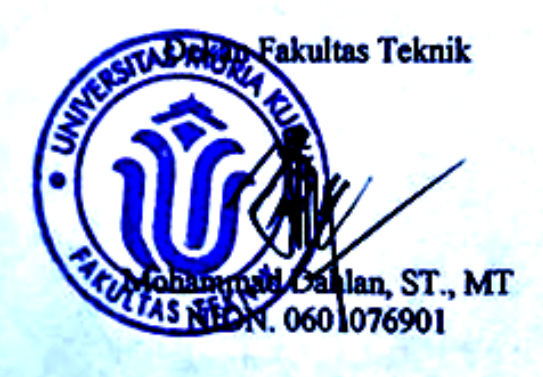

Plt. Ketua Prodi Sistem Informasi

Plt. Ketua Prodi Sistem Informasi

 $\sim$  100  $\mu$  $\mathbb{R}^2$ 

Nanik Susanti, S.Kom., M.Kom NIDN. 0608088201

iii

## PERNYATAAN KEASLIAN

<span id="page-3-0"></span>Saya yang bertanda tangan dibawah ini:

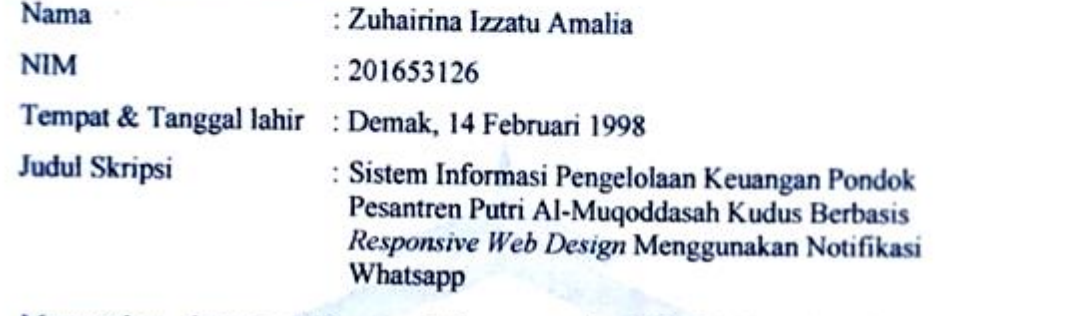

menyatakan dengan sebenarnya bahwa penulis skripsi ini berdasarkan hasil penelitian, pemikiran dan pemaparan asli dari saya sendiri, baik naskah laporan maupun kegiatan lain yang tercantum sebagai bagian dari skripsi ini. Seluruh ide, pendapat atau materi sumber lain telah dikutip dalam skripsi dengan cara penulisan referensi yang sesuai.

Demikian pernyataan ini saya buat dengan sesungguhnya dan apabila dikemudian hari terdapat penyimpanan dan ketidak benaran dalam pernyataan ini, maka saya bersedia menerima sanksi akademik berupa pencabutan gelar dan sanksi lain sesuai dengan peraturan yang berlaku di Universitas Muria Kudus.

Demikian pernyataan ini saya buat dalam keadaaan sadar tanpa paksaan dari pihak manapun.

Kudus, 16 Agustus 2023

Yang memberi pernyataan,

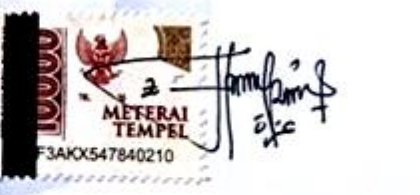

Zuhairina Izzatu Amalia NIM. 201653126

### **SISTEM INFORMASI PENGELOLAAN KEUANGAN PONDOK PESANTREN PUTRI AL-MUQODDASAH BERBASIS** *RESPONSIVE WEB DESIGN* **MENGGUNAKAN NOTIFIKASI WHATSAPP**

Nama Mahasiswa : Zuhairina Izzatu Amalia

NIM : 201653126

Pembimbing :

1. Diana Laily Fithri, S.Kom., M.Kom

2. Fajar Nugraha, S.Kom., M.Kom., MOS

### **RINGKASAN**

<span id="page-4-0"></span>Pondok Pesantren Putri Al-Muqoddasah merupakan salah satu lembaga pendidikan islam yang ada di Kudus. Pengelolaan keuangan yang masih menggunakan sistem manual dengan pencatatan pada buku ataupun dokumen kertas, yang mengakibatkan terjadinya penumpukan dokumen yang menyebabkan kesulitan dalam pencarian data santri yang akan melakukan pembayaran, laporan keuangan yang kurang akurat baik dari segi pendataan ataupun total nominal. Kurangnya kepercayaan dari orang tua terhadap pesantren karena adanya ketidaktransparannya dalam pengelolaan keuangan pesantren. Melihat kendala yang ada penulis membuat suatu Sistem Informasi Pengelolaan Keuangan Pondok Pesantren Putri Al- Muqoddasah Kudus Berbasis Responsive Web Design Menggunakan Notifikasi Whatsapp agar dapat memudahkan pengurus melaksanakan pengelolaan keuangan baik dari pembayaran iuran pesantren, pemasukan dan pengeluaran dana serta bisa meminimalisir terdapatnya redudansi data serta memberikan informasi kepada wali santri menggunakan pesan pengingat tagihan penunggakan pembayaran. Metode pengembangan sistem secara *waterfall*. Perancangan sistem informasi yang digunakan *Unified Modelling Language* (UML) yang diharapkan dapat menghasilkan suatu rancangan sistem baru yang lebih baik dan dapat menyelesaikan permasalahan yang ada pada pondok pesantren tersebut.

**Kata Kunci:** *Sistem Informasi, Pondok Pesantren, Pengelolaan Keuangan, Responsive Web Design*

#### *FINANCIAL MANAGEMENT INFORMATION SYSTEM FOR AL-MUQODDASAH ISLAMIC BOARDING SCHOOL BASED ON RESPONSIVE WEB DESIGN USING WHATSAPP NOTIFICATION*

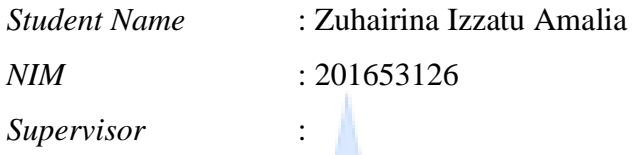

1. Diana Laily Fithri, S.Kom., M.Kom

2. Fajar Nugraha, S.Kom., M.Kom., MOS

## *ABSTRACT*

<span id="page-5-0"></span>*Al-Muqoddasah Islamic Boarding School is one of the Islamic educational institutions in Kudus. Financial management that still uses a manual system by recording in books or paper documents, which results in a buildup of documents that cause difficulty in finding data on students who will make payments, financial reports that are less accurate both in terms of data collection and total nominal.*  Lack of trust from parents towards the pesantren because of the lack of transparent *management of pesantren finances. Observing the existing obstacles, the author makes an Information System for Financial Management of the Al- Muqoddasah Kudus Islamic Boarding School Based on Responsive Web Design Using Whatsapp Notifications so that it can make it easier for administrators to carry out financial management both from payment of pesantren fees, income and expenditure of funds and can minimize data redundancy and provide information to student guardians using payment delinquency reminder messages. Waterfall system development method. Information system design used Unified Modeling Language (UML) which is expected to produce a new system design that is better and can solve the problems that exist in the boarding school.*

*Keywords: Information System, Boarding School, Financial Management, Responsive Web Design*

## **KATA PENGANTAR**

<span id="page-6-0"></span>Dengan memanjatkan puji syukur kehadirat Allah SWT yang telah melimpahkan rahmat dan hidayah-Nya sehingga penulis dapat menyelesaikan penulisan laporan skripsi yang berjudul "Sistem Informasi Pengelolaan Keuangan Pondok Pesantren Putri Al-Muqoddasah Kudus Berbasis *Responsive Web Design*  Menggunakan Notifikasi Whatsapp".

Penyusunan Skripsi ini ditujukan untuk memenuhi salah satu syarat memperoleh gelar sarjana S1 pada program studi Sistem Informasi fakultas Teknik Universitas Muria Kudus.

Pelaksanaan penelitian dan penyusunan laporan skripsi ini tak lepas dari bantuan dan dukungan beberapa pihak, untuk itu penulis menyampaikan ucapan terima kasih kepada:

- 1. Bapak Prof. Dr. Ir Darsono, M.Si selaku Rektor Universitas Muria Kudus.
- 2. Bapak Moh. Dahlan ST., MT selaku Dekan Fakultas Teknik Universitas Muria Kudus.
- 3. Ibu Nanik Susanti, S.Kom., M.Kom. selaku Plt. Kepala Program Studi Sistem Informasi Fakultas Teknik Universitas Muria Kudus.
- 4. Ibu Diana Laily Fithri, S.Kom., M.Kom selaku dosen pembimbing utama yang telah **memberik**an pengarahan dan bimbingan selama penyusunan laporan skripsi ini.
- 5. Bapak Fajar Nugraha, S.Kom., M.Kom., MOS selaku dosen pembimbing pendamping yang telah memberikan pengarahan dan bimbingan selama penyusunan laporan skripsi ini.
- 6. Ibu Noor Latifah, S.Kom., M.Kom selaku pembimbing akademik atau dosen wali.
- 7. Ayah Joko Siswanto dan Umi Ulya Annisa' selaku pengasuh Pondok Pesantren Putri Al-Muqoddasah Kudus yang telah memberikan izin penelitian.
- 8. Dosen-dosen di program studi sistem informasi yang telah mendidik dan membagi ilmu yang sudah didapat kepada penulis, serta seluruh staff.
- 9. Sahabat- sahabat saya yang saya cintai dan saya banggakan Suti Rahayu, Yeni Widyastuti, Desta Musafira Kaltara yang selalu memberi semangat dan motivasi kepada penulis dan Teman-teman Program Studi Sistem Informasi yang selalu memberi semangat dan dukungan satu sama lain.
- 10. Fajar Malik Nasa'i, terimakasih dukungan, semangat, serta telah menjadi tempat berkeluh kesah, selalu ada suka maupun duka dari awal hingga proses penyusunan skripsi ini.

#### **~Abah dan Ibu Tercinta~**

Ku persembahkan sebuah karya kecil ini untuh Abah Roziqin dan Ibu Umi Muthoharoh tercinta, yang tiada hentinya selama ini memberi doa, semangat, nesehat, kasih sayang, dan pengorbanan yang tak tergantikan hingga Ananda

selalu tegar menjalani setiap rintangan.

"Ya Allah Ya Rahman Ya Rahim, terimakasih telah Engkah tempatkan hamba diantara kedua malaikatMu yang setiap waktu ikhlas menjagaku, mendidikku, membimbingku dengan baik, Ya Allah berikanlah balasan yang setimpal Surga Firdaus untuk mereka dan jauhkanlah mereka nanti dari

#### siksaanMu"

Aamiin.

Terimakasih Abah...Terimakasih Ibu…. ♥ ♥

Penulis berharap semoga langkah selanjutnya diridhoi oleh Allah SWT. Akhirnya sebagai penutup penulis berharap semoga Laporan Skripsi ini dapat memberikan manfaat bagi pembaca untuk mengembangkan ilmu pengetahuan, khususnya di bidang Teknologi dan Sistem Informasi. Aamiin.

> Kudus, 14 Agustus 2023 Penulis

Zuhairina Izzatu Amalia

## **DAFTAR ISI**

<span id="page-8-0"></span>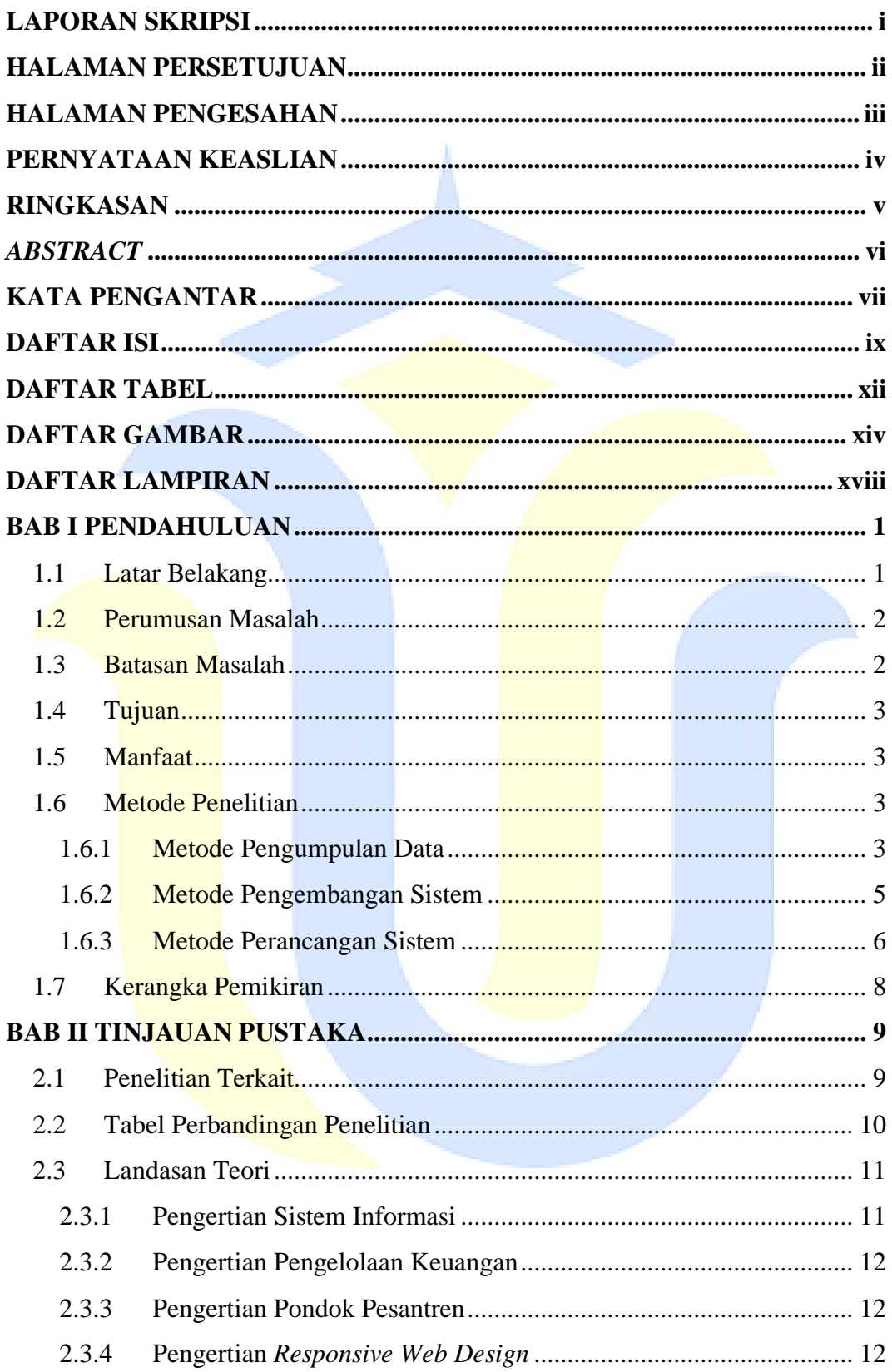

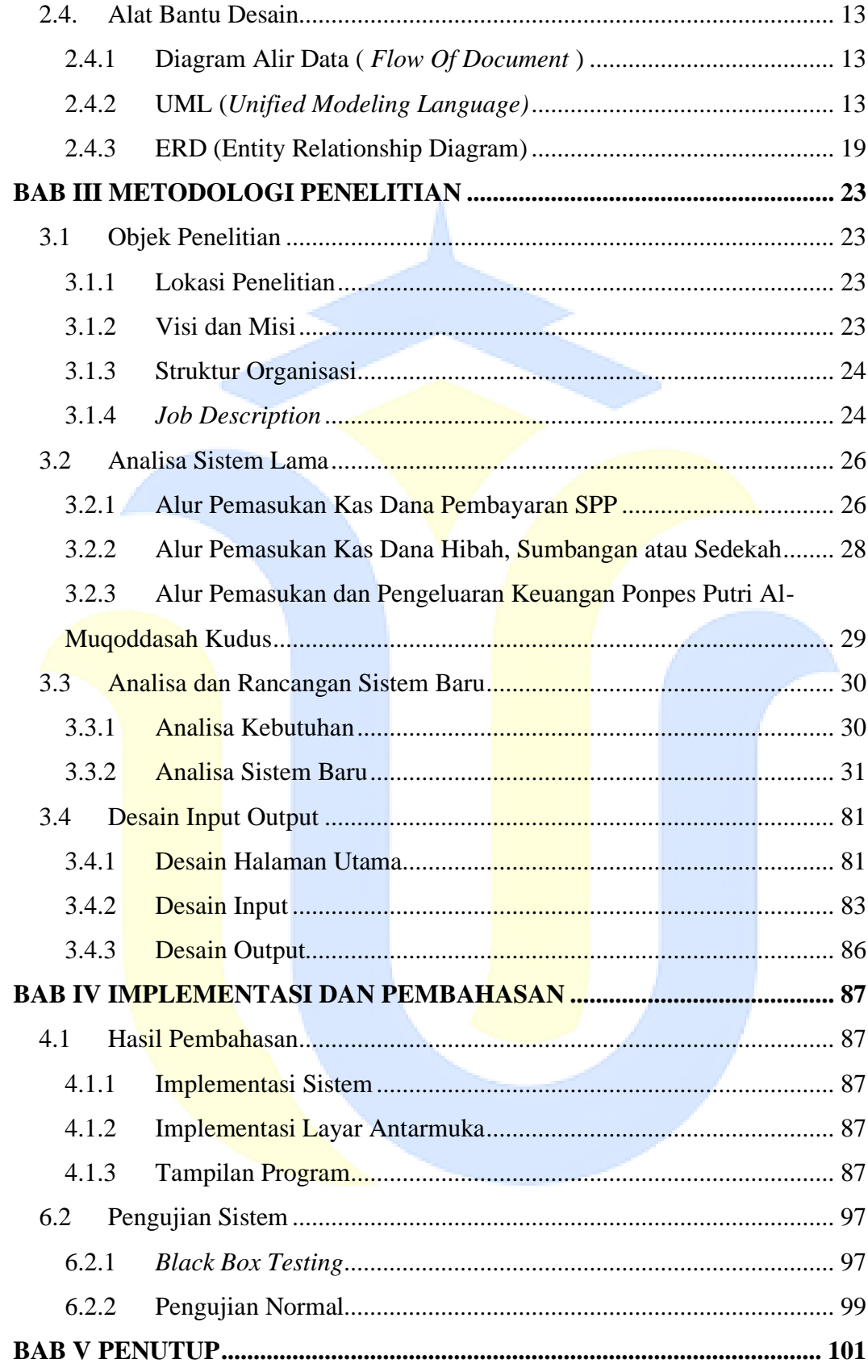

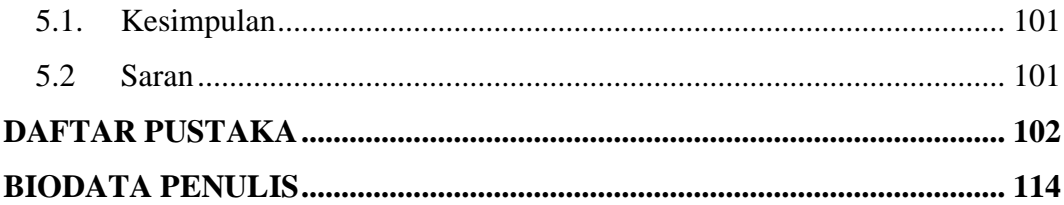

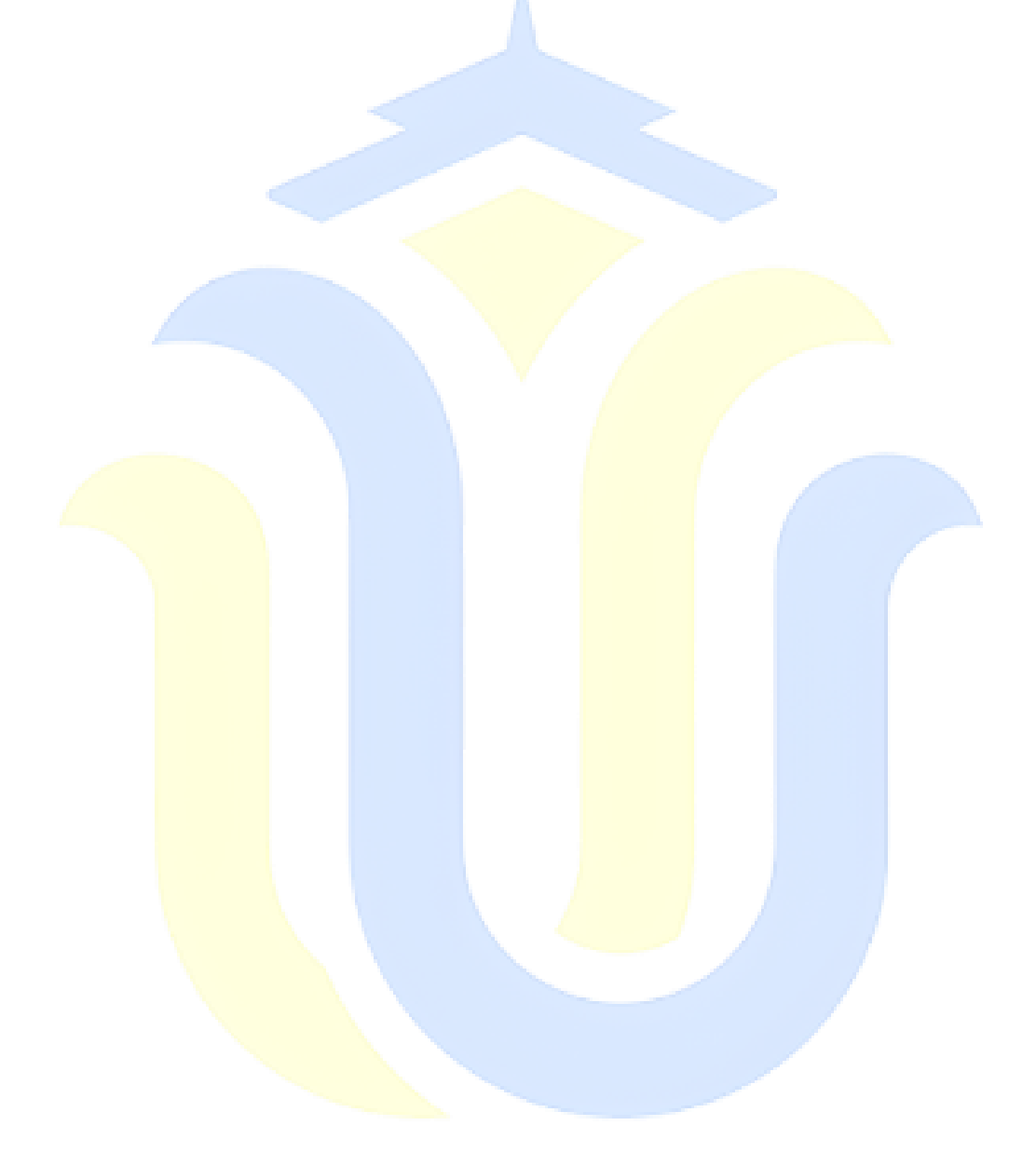

# **DAFTAR TABEL**

<span id="page-11-0"></span>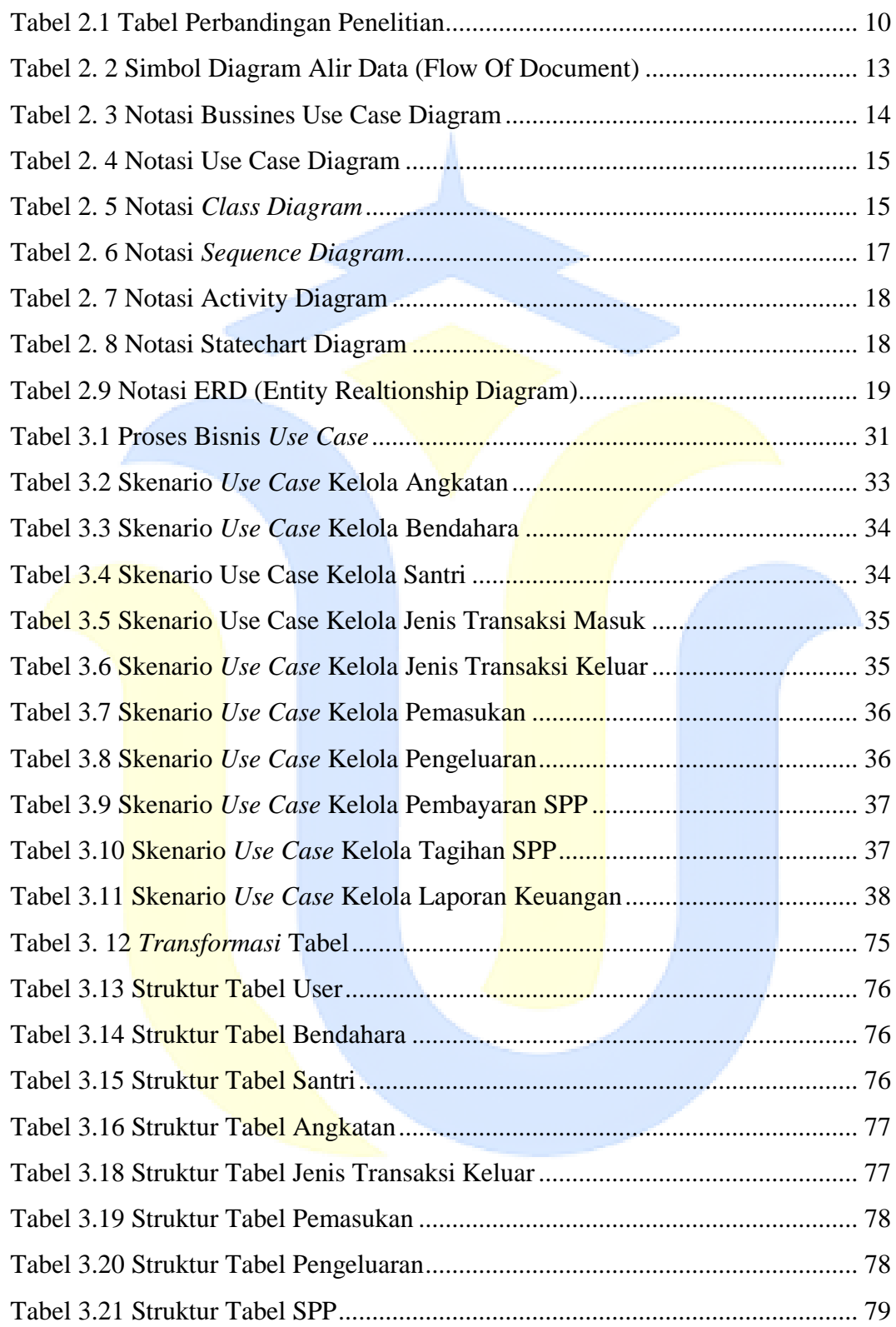

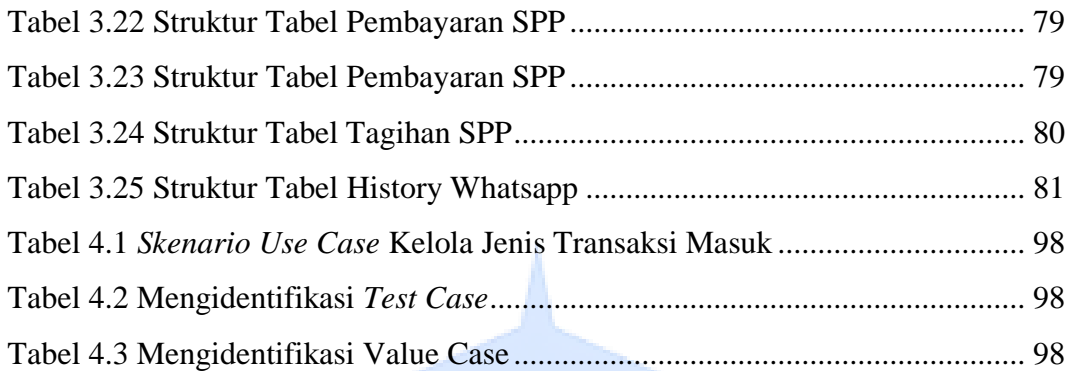

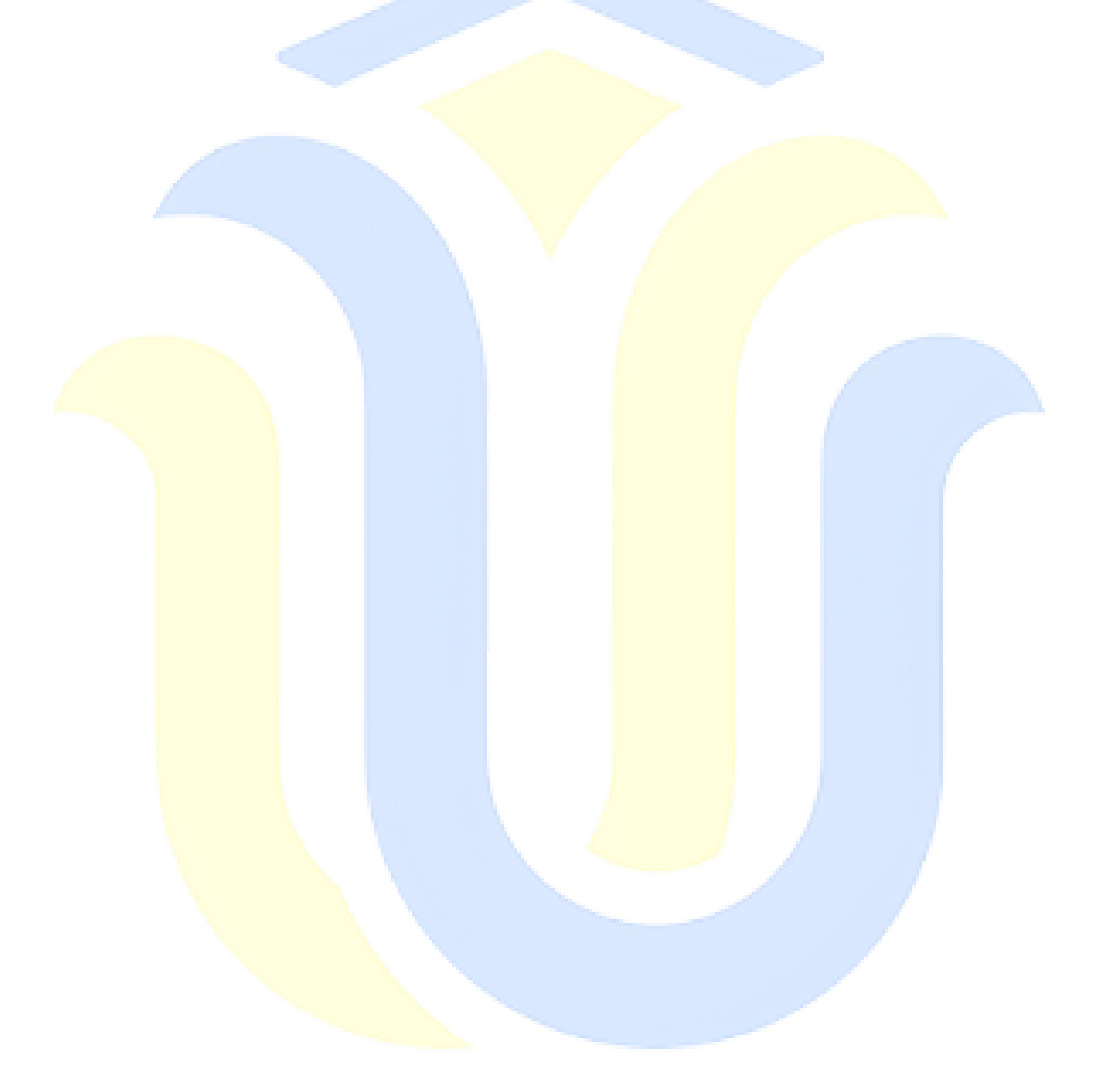

# **DAFTAR GAMBAR**

<span id="page-13-0"></span>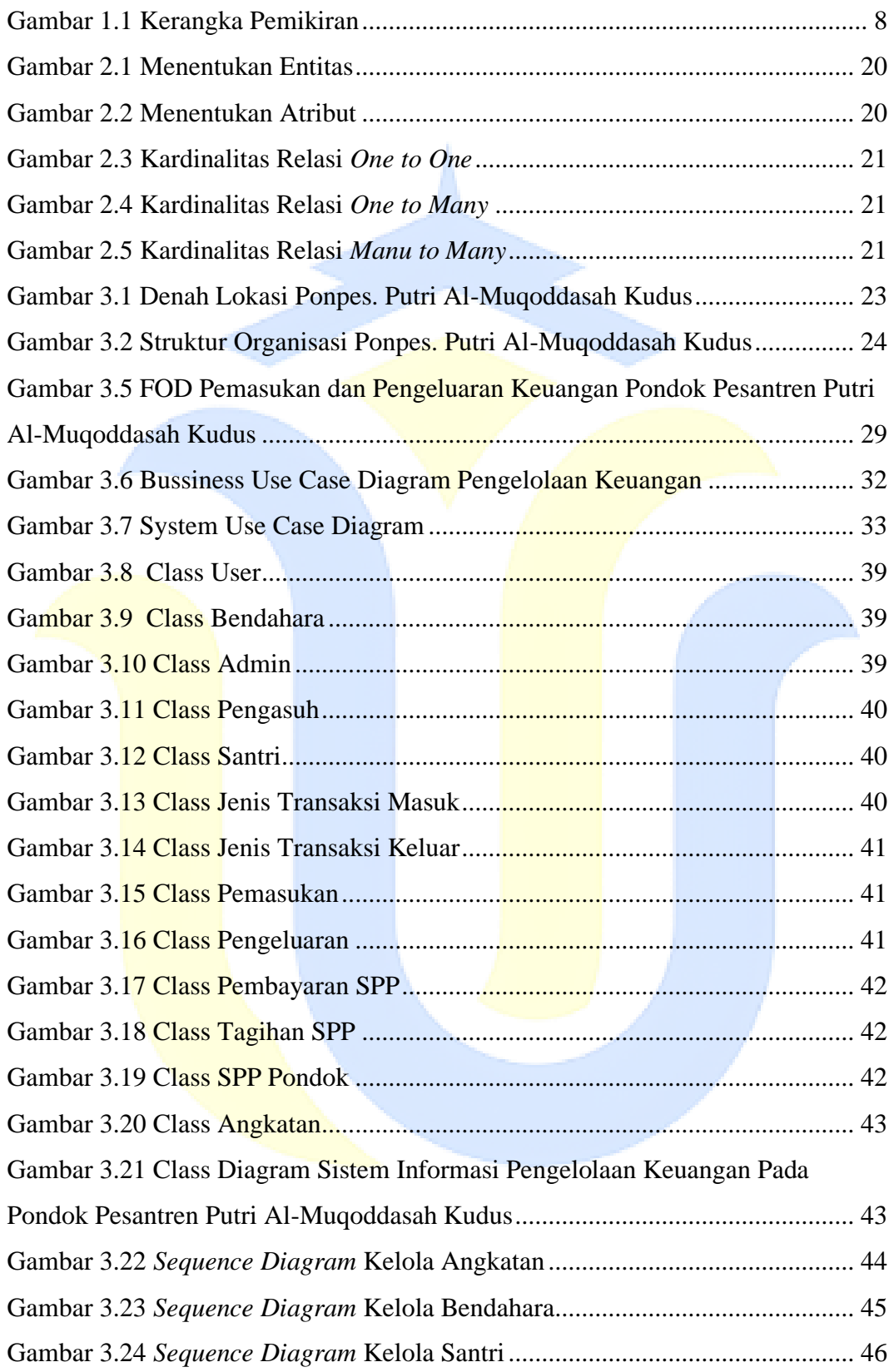

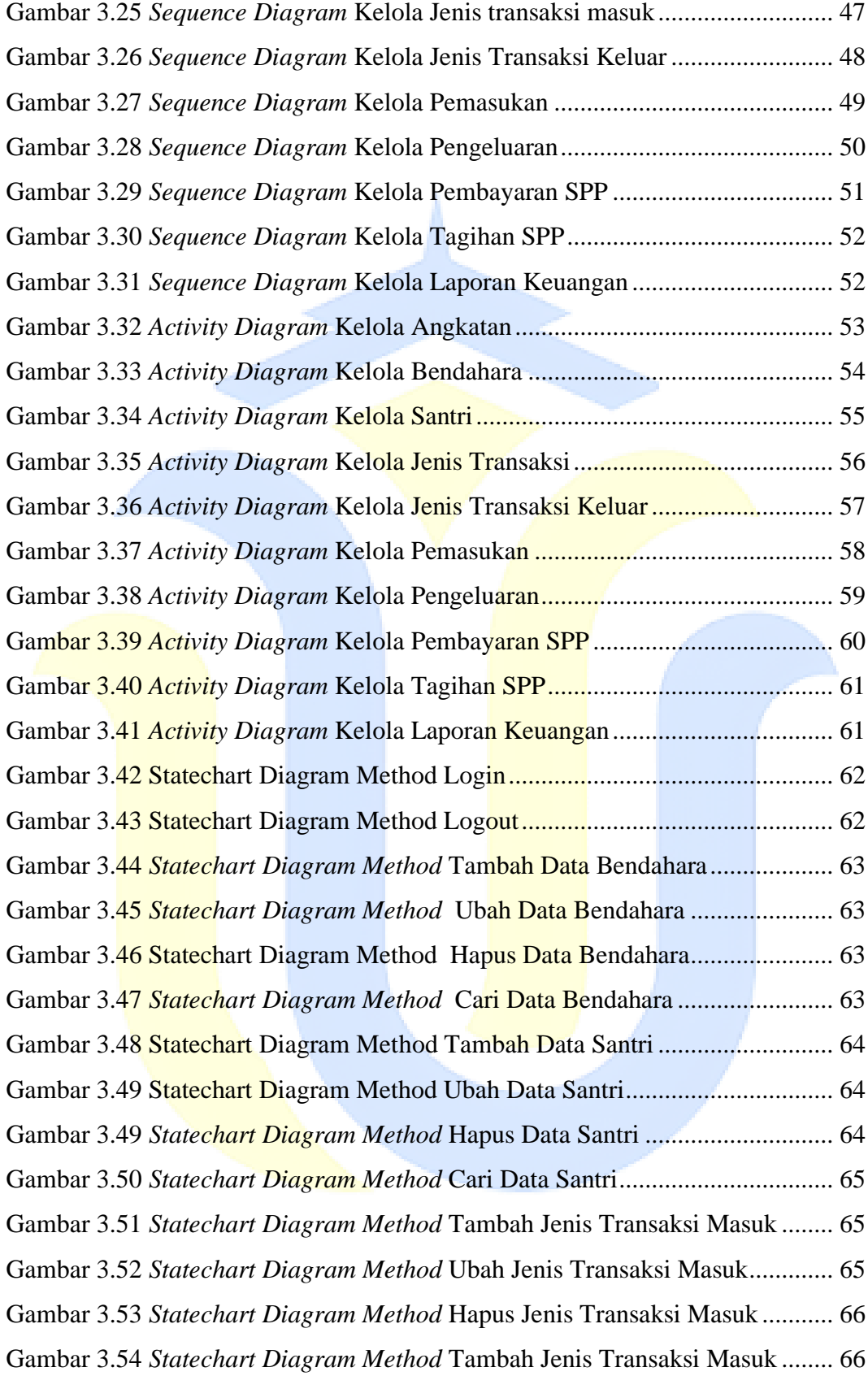

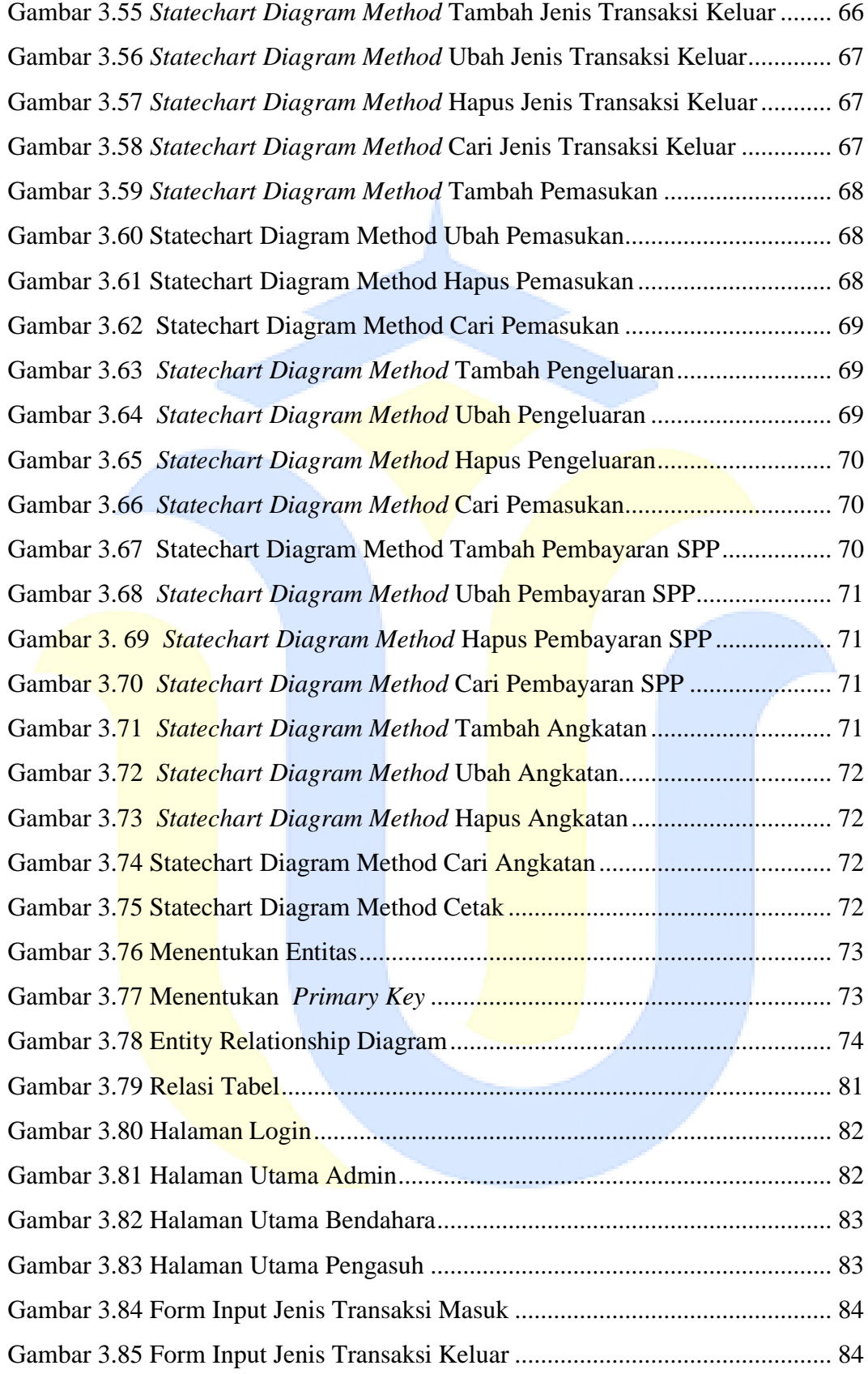

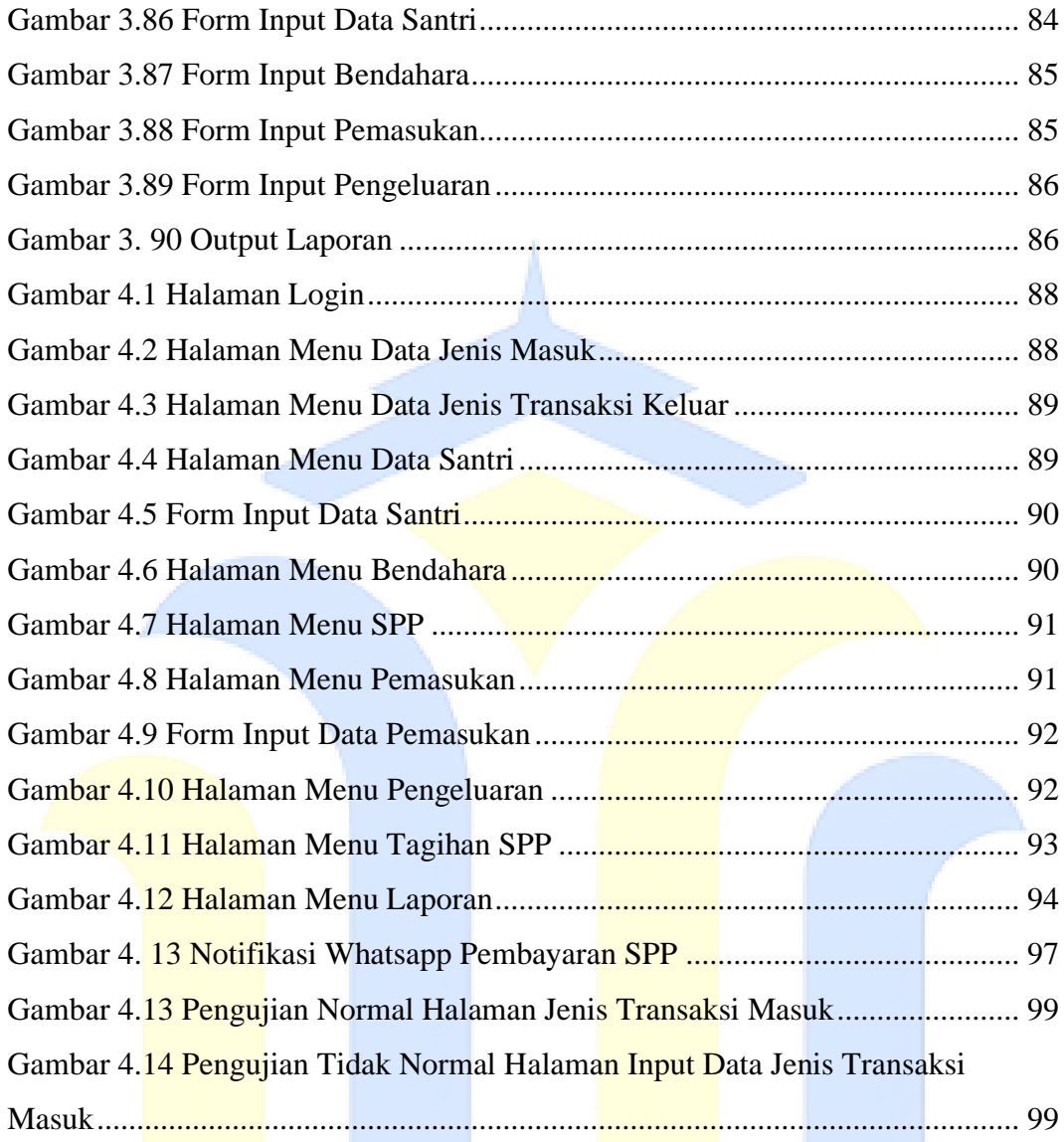

# **DAFTAR LAMPIRAN**

<span id="page-17-0"></span>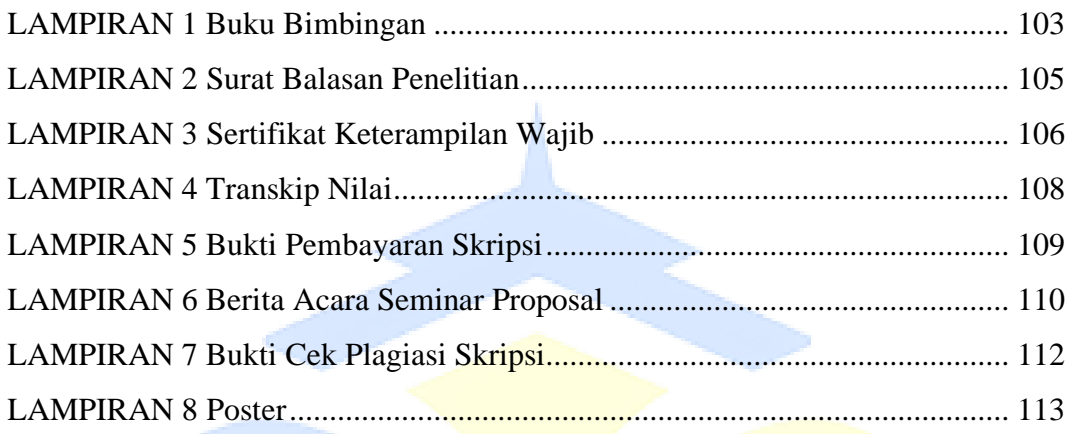

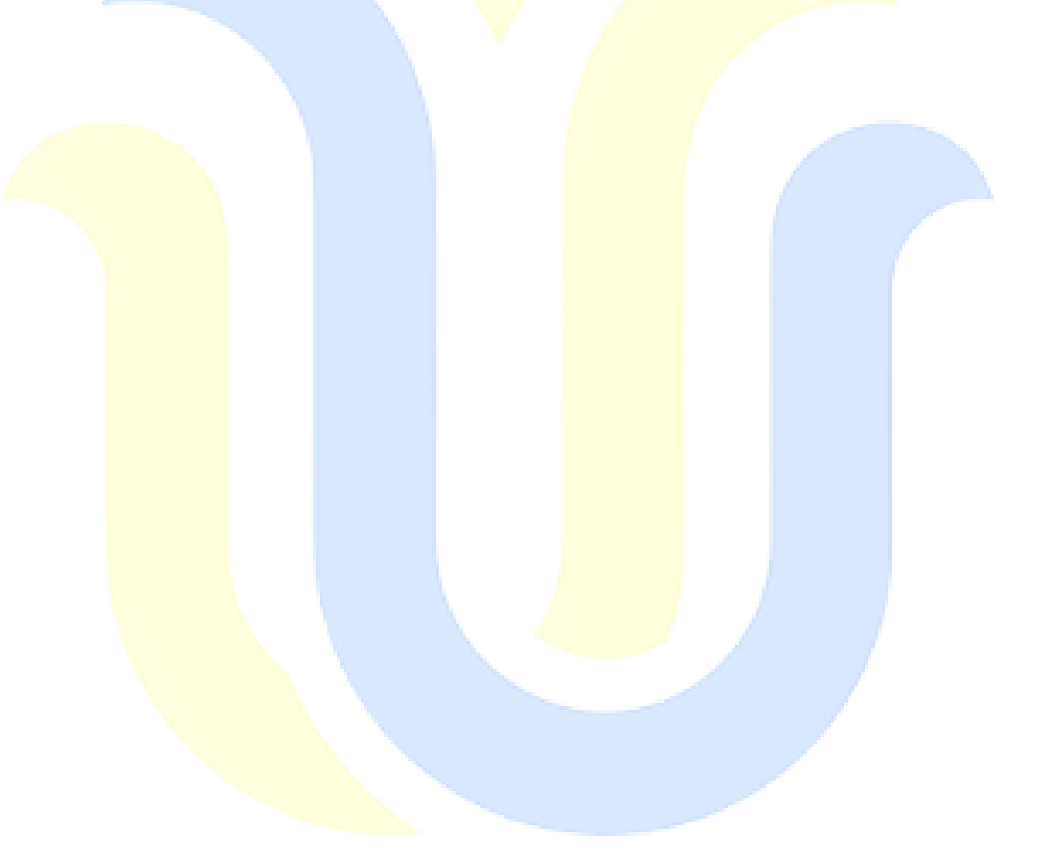